#### 5. Another solution for  $\gamma(0)$ :

From  $\gamma(0) = \phi_1 \gamma(1) + \phi_2 \gamma(2) + \sigma_\epsilon^2$ ,  $\gamma(0) =$  $\sigma_{\epsilon}^2$  $1 - \phi_1 \rho(1) - \phi_2 \rho(2)$ 

where

$$
\rho(1) = \frac{\phi_1}{1 - \phi_2}, \qquad \rho(2) = \phi_1 \rho(1) + \phi_2 = \frac{\phi_1^2 + (1 - \phi_2)\phi_2}{1 - \phi_2}.
$$

### 6. Autocorrelation Function of AR(2) Model:

Given  $\rho(1)$  and  $\rho(2)$ ,

$$
\rho(\tau) = \phi_1 \rho(\tau - 1) + \phi_2 \rho(\tau - 2)
$$
, for  $\tau = 3, 4, \dots$ ,

7.  $\phi_{k,k}$  = Partial Autocorrelation Coefficient of AR(2) Process:

$$
\begin{pmatrix}\n1 & \rho(1) & \cdots & \rho(k-2) & \rho(k-1) \\
\rho(1) & 1 & \rho(k-3) & \rho(k-2) \\
\vdots & \vdots & & \vdots \\
\rho(k-1) & \rho(k-2) & \cdots & \rho(1)\n\end{pmatrix}\n\begin{pmatrix}\n\phi_{k,1} \\
\phi_{k,2} \\
\vdots \\
\phi_{k,k-1} \\
\phi_{k,k}\n\end{pmatrix}\n=\n\begin{pmatrix}\n\rho(1) \\
\rho(2) \\
\vdots \\
\rho(k)\n\end{pmatrix},
$$

for  $k = 1, 2, \cdots$ .

$$
\phi_{k,k} = \frac{\begin{vmatrix}\n1 & \rho(1) & \cdots & \rho(k-2) & \rho(1) \\
\rho(1) & 1 & \rho(k-3) & \rho(2) \\
\vdots & \vdots & \vdots & \vdots \\
\rho(k-1) & \rho(k-2) & \cdots & \rho(1) & \rho(k)\n\end{vmatrix}}{\begin{vmatrix}\n1 & \rho(1) & \cdots & \rho(k-2) & \rho(k-1) \\
\rho(1) & 1 & \rho(k-3) & \rho(k-2) \\
\vdots & \vdots & \vdots & \vdots \\
\rho(k-1) & \rho(k-2) & \cdots & \rho(1)\n\end{vmatrix}}
$$

Autocovariance Functions:

$$
\gamma(1) = \phi_1 \gamma(0) + \phi_2 \gamma(1),
$$
  
\n
$$
\gamma(2) = \phi_1 \gamma(1) + \phi_2 \gamma(0),
$$
  
\n
$$
\gamma(\tau) = \phi_1 \gamma(\tau - 1) + \phi_2 \gamma(\tau - 2), \qquad \text{for } \tau = 3, 4, \cdots.
$$

Autocorrelation Functions:

$$
\rho(1) = \phi_1 + \phi_2 \rho(1) = \frac{\phi_1}{1 - \phi_2},
$$
  
\n
$$
\rho(2) = \phi_1 \rho(1) + \phi_2 = \frac{\phi_1^2}{1 - \phi_2} + \phi_2,
$$
  
\n
$$
\rho(\tau) = \phi_1 \rho(\tau - 1) + \phi_2 \rho(\tau - 2), \quad \text{for } \tau = 3, 4, \cdots.
$$

$$
\phi_{1,1} = \rho(1) = \frac{\phi_1}{1 - \phi_2}
$$
\n
$$
\phi_{2,2} = \frac{\begin{vmatrix} 1 & \rho(1) \\ \rho(1) & \rho(2) \end{vmatrix}}{\begin{vmatrix} 1 & \rho(1) \\ \rho(1) & 1 \end{vmatrix}} = \frac{\rho(2) - \rho(1)^2}{1 - \rho(1)^2} = \phi_2
$$
\n
$$
\phi_{3,3} = \frac{\begin{vmatrix} 1 & \rho(1) & \rho(1) \\ \rho(2) & \rho(1) & \rho(3) \end{vmatrix}}{\begin{vmatrix} 1 & \rho(1) & \rho(3) \\ \rho(1) & 1 & \rho(1) \\ \rho(2) & \rho(1) & 1 \end{vmatrix}}
$$

$$
=\frac{(\rho(3)-\rho(1)\rho(2))-\rho(1)^2(\rho(3)-\rho(1))+\rho(2)\rho(1)(\rho(2)-1)}{(1-\rho(1)^2)-\rho(1)^2(1-\rho(2))+\rho(2)(\rho(1)^2-\rho(2))}=0.
$$

8. Log-Likelihood Function — Innovation Form:

$$
\log f(y_T, \dots, y_1) = \log f(y_2, y_1) + \sum_{t=3}^T \log f(y_t | y_{t-1}, \dots, y_1)
$$

where

$$
f(y_2, y_1) = \frac{1}{2\pi} \begin{vmatrix} \gamma(0) & \gamma(1) \\ \gamma(1) & \gamma(0) \end{vmatrix}^{-1/2} \exp\left(-\frac{1}{2}(y_1 \ y_2) \begin{pmatrix} \gamma(0) & \gamma(1) \\ \gamma(1) & \gamma(0) \end{pmatrix}^{-1} \begin{pmatrix} y_1 \\ y_2 \end{pmatrix} \right),
$$

$$
f(y_t|y_{t-1}, \dots, y_1) = \frac{1}{\sqrt{2\pi\sigma_{\epsilon}^2}} \exp\left(-\frac{1}{2\sigma_{\epsilon}^2}(y_t - \phi_1 y_{t-1} - \phi_2 y_{t-2})^2\right).
$$

Note as follows:

$$
\begin{pmatrix} \gamma(0) & \gamma(1) \\ \gamma(1) & \gamma(0) \end{pmatrix} = \gamma(0) \begin{pmatrix} 1 & \rho(1) \\ \rho(1) & 1 \end{pmatrix} = \gamma(0) \begin{pmatrix} 1 & \phi_1/(1-\phi_2) \\ \phi_1/(1-\phi_2) & 1 \end{pmatrix}.
$$

9. **AR(2)** +drift:  $y_t = \mu + \phi_1 y_{t-1} + \phi_2 y_{t-2} + \epsilon_t$ 

Mean:

Rewriting the AR(2)+drift model,

$$
\phi(L)y_t = \mu + \epsilon_t
$$

where  $\phi(L) = 1 - \phi_1 L - \phi_2 L^2$ .

Under the stationarity assumption, we can rewrite the AR(2)+drift model as follows:

$$
y_t = \phi(L)^{-1}\mu + \phi(L)^{-1}\epsilon_t.
$$

Therefore,

$$
E(y_t) = \phi(L)^{-1}\mu + \phi(L)^{-1}E(\epsilon_t) = \phi(1)^{-1}\mu = \frac{\mu}{1 - \phi_1 - \phi_2}
$$

**Example:** AR(*p*) model: Consider  $y_t = \phi_1 y_{t-1} + \phi_2 y_{t-2} + \cdots + \phi_p y_{t-p} + \epsilon_t$ .

#### 1. Variance of AR(*p*) Process:

Under the stationarity condition (i.e., the *p* solutions of *x* from  $\phi(x) = 0$  are outside the unit circle),

$$
\gamma(0) = \frac{\sigma_{\epsilon}^2}{1 - \phi_1 \rho(1) - \cdots - \phi_p \rho(p)}.
$$

Note that  $\gamma(\tau) = \rho(\tau)\gamma(0)$ .

Solve the following simultaneous equations for  $\tau = 0, 1, \dots, p$ :

$$
\gamma(\tau) = E((y_t - \mu)(y_{t-\tau} - \mu)) = E(y_t y_{t-\tau})
$$
  
= 
$$
\begin{cases} \phi_1 \gamma(\tau - 1) + \phi_2 \gamma(\tau - 2) + \dots + \phi_p \gamma(\tau - p), & \text{for } \tau \neq 0, \\ \phi_1 \gamma(\tau - 1) + \phi_2 \gamma(\tau - 2) + \dots + \phi_p \gamma(\tau - p) + \sigma_\epsilon^2, & \text{for } \tau = 0. \end{cases}
$$

- 2. Estimation of AR(*p*) Model:
	- 1. OLS: min  $\phi_1, \cdots, \phi_p$ X *T t*=*p*+1  $(y_t - \phi_1 y_{t-1} - \phi_2 y_{t-2} - \cdots - \phi_p y_{t-p})^2$
	- 2. MLE:

$$
\max_{\phi_1,\cdots,\phi_p} \log f(y_T,\cdots,y_1)
$$

where

$$
\log f(y_T, \dots, y_1) = \log f(y_p, \dots, y_2, y_1) + \sum_{t=p+1}^T \log f(y_t | y_{t-1}, \dots, y_1),
$$
  

$$
f(y_p, \dots, y_2, y_1) = (2\pi)^{-p/2} |V|^{-1/2} \exp \left(-\frac{1}{2}(y_1 y_2 \dots y_p) V^{-1}\begin{bmatrix} y_1 \\ y_2 \\ \vdots \\ y_p \end{bmatrix}\right)
$$

$$
V = \gamma(0) \begin{pmatrix} 1 & \rho(1) & \cdots & \rho(p-2) & \rho(p-1) \\ \rho(1) & 1 & \rho(p-3) & \rho(p-2) \\ \vdots & \vdots & & \vdots & \vdots \\ \rho(p-1) & \rho(p-2) & \cdots & \rho(1) & 1 \end{pmatrix}
$$

$$
f(y_t|y_{t-1}, \dots, y_1) = \frac{1}{\sqrt{2\pi\sigma_{\epsilon}^2}} \exp\left(-\frac{1}{2\sigma_{\epsilon}^2}(y_t - \phi_1y_{t-1} - \phi_2y_{t-2} - \cdots - \phi_py_{t-p})^2\right)
$$

## 3. Yule=Walker (2008) Equation:

Multiply  $y_{t-1}, y_{t-2}, \dots, y_{t-p}$  on both sides of  $y_t = \phi_1 y_{t-1} + \phi_2 y_{t-2} + \dots + \phi_p y_{t-p} + \epsilon_t = y_t$ ,

take expectations for each case, and divide by the sample variance  $\hat{\gamma}(0)$ .

$$
\begin{pmatrix}\n1 & \hat{\rho}(1) & \cdots & \hat{\rho}(p-2) & \hat{\rho}(p-1) \\
\hat{\rho}(1) & 1 & \hat{\rho}(p-3) & \hat{\rho}(p-2) \\
\vdots & \vdots & \vdots & \vdots \\
\hat{\rho}(p-1) & \hat{\rho}(p-2) & \cdots & \hat{\rho}(1)\n\end{pmatrix}\n\begin{pmatrix}\n\phi_1 \\
\phi_2 \\
\vdots \\
\phi_{p-1} \\
\phi_p\n\end{pmatrix}\n=\n\begin{pmatrix}\n\hat{\rho}(1) \\
\hat{\rho}(2) \\
\vdots \\
\hat{\rho}(p)\n\end{pmatrix}
$$

where

$$
\hat{\gamma}(\tau) = \frac{1}{T} \sum_{t=\tau+1}^{T} (y_t - \hat{\mu})(y_{t-\tau} - \hat{\mu}), \qquad \hat{\rho}(\tau) = \frac{\hat{\gamma}(\tau)}{\hat{\gamma}(0)}.
$$

3. **AR**(*p*) +drift:  $y_t = \mu + \phi_1 y_{t-1} + \phi_2 y_{t-2} + \cdots \phi_p y_{t-p} + \epsilon_t$ Mean:

$$
\phi(L)y_t = \mu + \epsilon_t
$$

where 
$$
\phi(L) = 1 - \phi_1 L - \phi_2 L^2 - \cdots - \phi_p L^p
$$
.  
 $y_t = \phi(L)^{-1} \mu + \phi(L)^{-1} \epsilon_t$ 

Taking the expectation on both sides,

$$
E(y_t) = \phi(L)^{-1} \mu + \phi(L)^{-1} E(\epsilon_t) = \phi(1)^{-1} \mu
$$
  
= 
$$
\frac{\mu}{1 - \phi_1 - \phi_2 - \dots - \phi_p}
$$

4. Partial Autocorrelation of AR( *p*) Process:

$$
\phi_{k,k} = 0
$$
 for  $k = p + 1, p + 2, \cdots$ .

# 6.4 MA Model

MA (Moving Average ) Model:

1. MA( *q*)

$$
y_t = \epsilon_t + \theta_1 \epsilon_{t-1} + \theta_2 \epsilon_{t-2} + \cdots + \theta_q \epsilon_{t-q},
$$

which is rewritten as:

 $y_t = \theta(L)\epsilon_t$ 

where

$$
\theta(L) = 1 + \theta_1 L + \theta_2 L^2 + \cdots + \theta_q L^q.
$$

## $2.$  Invertibility  $($

The *q* solutions of *x* from  $\theta(x) = 1 + \theta_1 x + \theta_2 x^2 + \cdots + \theta_q x^q = 0$  are outside the unit circle.

 $\implies$  MA(*q*) model is rewritten as AR( $\infty$ ) model.

**Example:** MA(1) Model:  $y_t = \epsilon_t + \theta_1 \epsilon_{t-1}$ 

### 1. Mean of MA(1) Process:

$$
E(y_t) = E(\epsilon_t + \theta_1 \epsilon_{t-1}) = E(\epsilon_t) + \theta_1 E(\epsilon_{t-1}) = 0
$$

2. Autocovariance Function of MA(1) Process:

$$
\gamma(0) = \mathcal{E}(y_t^2) = \mathcal{E}(\epsilon_t + \theta_1 \epsilon_{t-1})^2 = \mathcal{E}(\epsilon_t^2 + 2\theta_1 \epsilon_t \epsilon_{t-1} + \theta_1^2 \epsilon_{t-1}^2)
$$
  
= 
$$
\mathcal{E}(\epsilon_t^2) + 2\theta_1 \mathcal{E}(\epsilon_t \epsilon_{t-1}) + \theta_1^2 \mathcal{E}(\epsilon_{t-1}^2) = (1 + \theta_1^2) \sigma_{\epsilon}^2
$$

$$
\gamma(1) = \mathcal{E}(y_t y_{t-1}) = \mathcal{E}((\epsilon_t + \theta_1 \epsilon_{t-1})(\epsilon_{t-1} + \theta_1 \epsilon_{t-2})) = \theta_1 \sigma_{\epsilon}^2
$$

$$
\gamma(2) = \mathbf{E}(y_t y_{t-2}) = \mathbf{E}((\epsilon_t + \theta_1 \epsilon_{t-1})(\epsilon_{t-2} + \theta_1 \epsilon_{t-3})) = 0
$$

### 3. Autocorrelation Function of MA(1) Process:

$$
\rho(\tau) = \frac{\gamma(\tau)}{\gamma(0)} = \begin{cases} \frac{\theta_1}{1 + \theta_1^2}, & \text{for } \tau = 1, \\ 0, & \text{for } \tau = 2, 3, \cdots. \end{cases}
$$

Let *x* be  $\rho(1)$ .

$$
\frac{\theta_1}{1 + \theta_1^2} = x
$$
, i.e.,  $x\theta_1^2 - \theta + x = 0$ .

 $\theta_1$  should be a real number.

$$
1 - 4x^2 > 0
$$
, i.e.,  $-\frac{1}{2} \le \rho(1) \le \frac{1}{2}$ .

### 4. Invertibility Condition of MA(1) Process:

$$
\epsilon_t = -\theta_1 \epsilon_{t-1} + y_t
$$
  
=  $(-\theta_1)^2 \epsilon_{t-2} + y_t + (-\theta_1) y_{t-1}$   
=  $(-\theta_1)^3 \epsilon_{t-3} + y_t + (-\theta_1) y_{t-1} + (-\theta_1)^2 y_{t-2}$   
:  
:  
=  $(-\theta_1)^s \epsilon_{t-s} + y_t + (-\theta_1) y_{t-1} + (-\theta_1)^2 y_{t-2} + \cdots + (-\theta_1)^{t-s+1} y_{t-s+1}$ 

When  $(-\theta_1)^s \epsilon_{t-s} \longrightarrow 0$ , the MA(1) model is written as the AR(∞) model, i.e.,

$$
y_t = -(-\theta_1)y_{t-1} - (-\theta_1)^2 y_{t-2} - \cdots - (-\theta_1)^{t-s+1} y_{t-s+1} - \cdots + \epsilon_t
$$

#### 5. Likelihood Function of MA(1) Process:

The autocovariance functions are:  $\gamma(0) = (1 + \theta_1^2)$  $_{1}^{2}\partial\sigma_{\epsilon}^{2}$ ,  $\gamma(1) = \theta_{1}\sigma_{\epsilon}^{2}$ , and  $\gamma(\tau) = 0$  for  $\tau = 2, 3, \cdots$ 

The joint distribution of  $y_1, y_2, \dots, y_T$  is:

$$
f(y_1, y_2, \cdots, y_T) = \frac{1}{(2\pi)^{T/2}} |V|^{-1/2} \exp\left(-\frac{1}{2}Y'V^{-1}Y\right)
$$

where

$$
Y = \begin{pmatrix} y_1 \\ y_2 \\ \vdots \\ y_T \end{pmatrix}, \qquad V = \sigma_{\epsilon}^2 \begin{pmatrix} 1 + \theta_1^2 & \theta_1 & 0 & \cdots & 0 \\ \theta_1 & 1 + \theta_1^2 & \theta_1 & \ddots & \vdots \\ 0 & \theta_1 & \ddots & \ddots & 0 \\ \vdots & \ddots & \ddots & 1 + \theta_1^2 & \theta_1 \\ 0 & \cdots & 0 & \theta_1 & 1 + \theta_1^2 \end{pmatrix}.
$$

6. **MA(1)** +drift:  $y_t = \mu + \epsilon_t + \theta_1 \epsilon_{t-1}$ 

Mean of MA(1) Process:

$$
y_t = \mu + \theta(L)\epsilon_t,
$$

where  $\theta(L) = 1 + \theta_1 L$ .

Taking the expectation,

$$
E(y_t) = \mu + \theta(L)E(\epsilon_t) = \mu.
$$

Example: MA(2) Model:  $y_t = \epsilon_t + \theta_1 \epsilon_{t-1} + \theta_2 \epsilon_{t-2}$ 

1. Autocovariance Function of MA(2) Process:

$$
\gamma(\tau) = \begin{cases}\n(1 + \theta_1^2 + \theta_2^2)\sigma_{\epsilon}^2, & \text{for } \tau = 0, \\
(\theta_1 + \theta_1 \theta_2)\sigma_{\epsilon}^2, & \text{for } \tau = 1, \\
\theta_2 \sigma_{\epsilon}^2, & \text{for } \tau = 2, \\
0, & \text{otherwise.} \n\end{cases}
$$

2. let  $-1/\beta_1$  and  $-1/\beta_2$  be two solutions of *x* from  $\theta(x) = 0$ .

For invertibility condition, both  $\beta_1$  and  $\beta_2$  should be less than one in absolute value. Then, the MA(2) model is represented as:

$$
y_t = \epsilon_t + \theta_1 \epsilon_{t-1} + \theta_2 \epsilon_{t-2}
$$
  
=  $(1 + \theta_1 L + \theta_2 L^2) \epsilon_t$   
=  $(1 + \beta_1 L)(1 + \beta_2 L) \epsilon_t$ 

AR( $\infty$ ) representation of the MA(2) model is given by:

$$
\epsilon_t = \frac{1}{(1 + \beta_1 L)(1 + \beta_2 L)} y_t \n= \left( \frac{\beta_1 / (\beta_1 - \beta_2)}{1 + \beta_1 L} + \frac{-\beta_2 / (\beta_1 - \beta_2)}{1 + \beta_2 L} \right) y_t
$$

## 3. Likelihood Function:

$$
f(y_1, y_2, \cdots, y_T) = \frac{1}{(2\pi)^{T/2}} |V|^{-1/2} \exp\left(-\frac{1}{2}Y'V^{-1}Y\right)
$$

where

$$
Y = \begin{pmatrix} y_1 \\ y_2 \\ \vdots \\ y_T \end{pmatrix}, \quad V = \sigma_{\epsilon}^2 \begin{pmatrix} 1 + \theta_1^2 + \theta_2^2 & \theta_1 + \theta_1 \theta_2 & \theta_2 & 0 \\ \theta_1 + \theta_1 \theta_2 & 1 + \theta_1^2 + \theta_2^2 & \theta_1 + \theta_1 \theta_2 & \cdots & \theta_2 \\ \theta_2 & \theta_1 + \theta_1 \theta_2 & \cdots & \theta_2 & \theta_1 + \theta_1 \theta_2 \\ \vdots & \vdots & \ddots & \vdots & \theta_2 \\ 0 & \theta_2 & \theta_1 + \theta_1 \theta_2 & 1 + \theta_1^2 + \theta_2^2 \end{pmatrix}
$$

4. **MA(2)** +drift:  $y_t = \mu + \epsilon_t + \theta_1 \epsilon_{t-1} + \theta_2 \epsilon_{t-2}$ 

Mean:

$$
y_t = \mu + \theta(L)\epsilon_t,
$$

where  $\theta(L) = 1 + \theta_1 L + \theta_2 L^2$ .

Therefore,

$$
\mathrm{E}(y_t) = \mu + \theta(L) \mathrm{E}(\epsilon_t) = \mu
$$

**Example:** MA(*q*) Model:  $y_t = \epsilon_t + \theta_1 \epsilon_{t-1} + \theta_2 \epsilon_{t-2} + \cdots + \theta_a \epsilon_{t-a}$ 

1. Mean of MA(*q*) Process:

$$
E(y_t) = E(\epsilon_t + \theta_1 \epsilon_{t-1} + \theta_2 \epsilon_{t-2} + \cdots + \theta_q \epsilon_{t-q}) = 0
$$

2. Autocovariance Function of MA(*q*) Process:

$$
\gamma(\tau) = \begin{cases} \sigma_{\epsilon}^2(\theta_0 \theta_{\tau} + \theta_1 \theta_{\tau+1} + \cdots + \theta_{q-\tau} \theta_q) = \sigma_{\epsilon}^2 \sum_{i=0}^{q-\tau} \theta_i \theta_{\tau+i}, & \tau = 1, 2, \cdots, q, \\ 0, & \tau = q+1, q+2, \cdots, \end{cases}
$$

where  $\theta_0 = 1$ .

- 3. MA( *q*) process is stationary.
- 4. **MA(***q***) +drift:**  $y_t = \mu + \epsilon_t + \theta_1 \epsilon_{t-1} + \theta_2 \epsilon_{t-2} + \cdots + \theta_q \epsilon_{t-q}$

Mean:

$$
y_t = \mu + \theta(L)\epsilon_t,
$$

where 
$$
\theta(L) = 1 + \theta_1 L + \theta_2 L^2 + \cdots + \theta_q L^q
$$
.

Therefore, we have:

$$
E(y_t) = \mu + \theta(L)E(\epsilon_t) = \mu.
$$

## 6.5 ARMA Model

ARMA (Autoregressive Moving Average ) Process

1.  $ARMA(p, q)$ 

$$
y_t = \phi_1 y_{t-1} + \phi_2 y_{t-2} + \cdots + \phi_p y_{t-p} + \epsilon_t + \theta_1 \epsilon_{t-1} + \theta_2 \epsilon_{t-2} + \cdots + \theta_q \epsilon_{t-q},
$$

which is rewritten as:

 $\phi(L)y_t = \theta(L)\epsilon_t$ 

where  $\phi(L) = 1 - \phi_1 L - \phi_2 L^2 - \cdots - \phi_p L^p$  and  $\theta(L) = 1 + \theta_1 L + \theta_2 L^2 + \cdots + \theta_q L^q$ .

2. Likelihood Function:

The variance-covariance matrix of *Y*, denoted by *V*, has to be computed.

Example: ARMA(1,1) Process:  $y_t = \phi_1 y_{t-1} + \epsilon_t + \theta_1 \epsilon_{t-1}$ 

Obtain the autocorrelation coefficient.

The mean of  $y_t$  is to take the expectation on both sides.

$$
E(y_t) = \phi_1 E(y_{t-1}) + E(\epsilon_t) + \theta_1 E(\epsilon_{t-1}),
$$

where the second and third terms are zeros.

Therefore, we obtain:

$$
\mathrm{E}(y_t)=0.
$$

The autocovariance of  $y_t$  is to take the expectation, multiplying  $y_{t-\tau}$  on both sides.

$$
E(y_t y_{t-\tau}) = \phi_1 E(y_{t-1} y_{t-\tau}) + E(\epsilon_t y_{t-\tau}) + \theta_1 E(\epsilon_{t-1} y_{t-\tau}).
$$

Each term is given by:

 $E(y_t y_{t-\tau}) = \gamma(\tau),$   $E(y_{t-1} y_{t-\tau}) = \gamma(\tau - 1),$ 

$$
E(\epsilon_t y_{t-\tau}) = \begin{cases} \sigma_{\epsilon}^2, \tau = 0, \\ 0, \tau = 1, 2, \cdots, \end{cases} \qquad E(\epsilon_{t-1} y_{t-\tau}) = \begin{cases} (\phi_1 + \theta_1) \sigma_{\epsilon}^2, \tau = 0, \\ \sigma_{\epsilon}^2, \tau = 1, \\ 0, \tau = 2, 3, \cdots. \end{cases}
$$

Therefore, we obtain;

$$
\gamma(0) = \phi_1 \gamma(1) + (1 + \phi_1 \theta_1 + \theta_1^2) \sigma_{\epsilon}^2,
$$
  

$$
\gamma(1) = \phi_1 \gamma(0) + \theta_1 \sigma_{\epsilon}^2,
$$
  

$$
\gamma(\tau) = \phi_1 \gamma(\tau - 1), \qquad \tau = 2, 3, \cdots.
$$

From the first two equations,  $\gamma(0)$  and  $\gamma(1)$  are computed by:

$$
\begin{pmatrix} 1 & -\phi_1 \\ -\phi_1 & 1 \end{pmatrix} \begin{pmatrix} \gamma(0) \\ \gamma(1) \end{pmatrix} = \sigma_{\epsilon}^2 \begin{pmatrix} 1 + \phi_1 \theta_1 + \theta_1^2 \\ \theta_1 \end{pmatrix}
$$

$$
\begin{pmatrix} \gamma(0) \\ \gamma(1) \end{pmatrix} = \sigma_{\epsilon}^2 \begin{pmatrix} 1 & -\phi_1 \\ -\phi_1 & 1 \end{pmatrix}^{-1} \begin{pmatrix} 1 + \phi_1 \theta_1 + \theta_1^2 \\ \theta_1 \end{pmatrix}
$$

$$
= \frac{\sigma_{\epsilon}^2}{1-\phi_1^2} \binom{1-\phi_1}{\phi_1-1} \binom{1+\phi_1\theta_1+\theta_1^2}{\theta_1} = \frac{\sigma_{\epsilon}^2}{1-\phi_1^2} \binom{1+2\phi_1\theta_1+\theta_1^2}{(1+\phi_1\theta_1)(\phi_1+\theta_1)}.
$$

Thus, the initial value of the autocorrelation coefficient is given by:

$$
\rho(1) = \frac{(1 + \phi_1 \theta_1)(\phi_1 + \theta_1)}{1 + 2\phi_1 \theta_1 + \theta_1^2}.
$$

We have:

$$
\rho(\tau) = \phi_1 \rho(\tau - 1).
$$

#### $ARMA(p, q) + drift:$

 $y_t = \mu + \phi_1 y_{t-1} + \phi_2 y_{t-2} + \cdots \phi_p y_{t-p} + \epsilon_t + \theta_1 \epsilon_{t-1} + \theta_2 \epsilon_{t-2} + \cdots + \theta_q \epsilon_{t-q}$ .

Mean of ARMA(*p*, *q*) Process:  $\phi(L)y_t = \mu + \theta(L)\epsilon_t$ , where  $\phi(L) = 1 - \phi_1 L - \phi_2 L^2 - \cdots - \phi_p L^p$  and  $\theta(L) = 1 + \theta_1 L + \theta_2 L^2 + \cdots + \theta_q L^q$ .

$$
y_t = \phi(L)^{-1}\mu + \phi(L)^{-1}\theta(L)\epsilon_t.
$$

Therefore,

$$
E(y_t) = \phi(L)^{-1} \mu + \phi(L)^{-1} \theta(L) E(\epsilon_t) = \phi(1)^{-1} \mu = \frac{\mu}{1 - \phi_1 - \phi_2 - \cdots - \phi_p}.
$$

## 6.6 ARIMA Model

Autoregressive Integrated Moving Average (ARIMA ) Model

ARIMA(*p*, *d*, *q*) Process

$$
\phi(L)\Delta^d y_t = \theta(L)\epsilon_t,
$$

where  $\Delta^d y_t = \Delta^{d-1} (1 - L) y_t = \Delta^{d-1} y_t - \Delta^{d-1} y_{t-1} = (1 - L)^d y_t$  for  $d = 1, 2, \dots$ , and  $\Delta^0 y_t = y_t$ .

#### 例: ARIMA(0,1,0) Model

Consider the model:  $\Delta y_t = y_t - y_{t-1} + \epsilon_t$ ,  $\epsilon_t \sim N(0, \sigma^2)$ ,  $y_0 = 0$ , which is rewritten as:  $y_t = \epsilon_t + \epsilon_{t-1} + \cdots + \epsilon_1$ .

 $E(y_t) = 0$ ,  $\gamma(0) = V(y_t) = \sigma^2 t$ ,  $\gamma(\tau) = Cov(y_t, y_{t-\tau}) = E(y_t y_{t-\tau}) = \sigma^2 (t-\tau)$ ,

which implies that  $\gamma(\tau)$  is time-dependent.  $\implies y_t$  is not stationary.

$$
\rho(\tau) = \frac{\text{Cov}(y_t, y_{t-\tau})}{\sqrt{\text{V}(y_t)} \sqrt{\text{V}(y_{t-\tau})}} = \frac{t-\tau}{\sqrt{t} \sqrt{t-\tau}} = \sqrt{\frac{t-\tau}{t}}.
$$

That is,  $\rho(\tau)$  gradually decreases with slow speed.

## 6.7 SARIMA Model

Seasonal ARIMA (SARIMA) Process:

1. SARIMA $(p, d, q)$ 

$$
\phi(L)\Delta^d\Delta_s y_t = \theta(L)\epsilon_t,
$$

where

$$
\Delta_s y_t = (1 - L^s) y_t = y_t - y_{t-s}.
$$

 $s = 4$  when  $y_t$  denotes quarterly date and  $s = 12$  when  $y_t$  represents monthly data.

## 6.8 Optimal Prediction

1. AR(*p*) Process:  $y_t = \phi_1 y_{t-1} + \cdots + \phi_p y_{t-p} + \epsilon_t$ 

(a) Define:

$$
\mathrm{E}(y_{t+k}|Y_t)=y_{t+k|t},
$$

where *Y<sup>t</sup>* denotes all the information available at time *t*.

Taking the conditional expectation of  $y_{t+k} = \phi_1 y_{t+k-1} + \cdots + \phi_p y_{t+k-p} + \epsilon_{t+k}$  on both sides,

$$
y_{t+k|t} = \phi_1 y_{t+k-1|t} + \cdots + \phi_p y_{t+k-p|t},
$$

where  $y_{s|t} = y_s$  for  $s \leq t$ .

(b) Optimal prediction is given by solving the above differential equation.

2. MA(*q*) Process:  $y_t = \epsilon_t + \theta_1 \epsilon_{t-1} + \cdots + \theta_q \epsilon_{t-q}$ 

(a) Let  $\hat{\epsilon}_T$ ,  $\hat{\epsilon}_{T-1}$ ,  $\cdots$ ,  $\hat{\epsilon}_1$  be the estimated errors.

(b)  $y_{t+k} = \epsilon_{t+k} + \theta_1 \epsilon_{t+k-1} + \cdots + \theta_a \epsilon_{t+k-a}$ 

(c) Therefore,

$$
y_{t+k|t} = \epsilon_{t+k|t} + \theta_1 \epsilon_{t+k-1|t} + \cdots + \theta_q \epsilon_{t+k-q|t},
$$

where  $\epsilon_{s|t} = 0$  for  $s > t$  and  $\epsilon_{s|t} = \hat{\epsilon}_s$  for  $s \leq t$ .

3. ARMA(*p*, *q*) Process:  $y_t = \phi_1 y_{t-1} + \cdots + \phi_p y_{t-p} + \epsilon_t + \theta_1 \epsilon_{t-1} + \cdots + \theta_q \epsilon_{t-q}$ 

(a) 
$$
y_{t+k} = \phi_1 y_{t+k-1} + \cdots + \phi_p y_{t+k-p} + \epsilon_{t+k} + \theta_1 \epsilon_{t+k-1} + \cdots + \theta_q \epsilon_{t+k-q}
$$

(b) Optimal prediction is:

$$
y_{t+k|t} = \phi_1 y_{t+k-1|t} + \cdots + \phi_p y_{t+k-p|t} + \epsilon_{t+k|t} + \theta_1 \epsilon_{t+k-1|t} + \cdots + \theta_q \epsilon_{t+k-q|t},
$$

where  $y_{s|t} = y_s$  and  $\epsilon_{s|t} = \hat{\epsilon}_s$  for  $s \le t$ , and  $\epsilon_{s|t} = 0$  for  $s > t$ .

# 6.9 Identification (
a)

We have the following two approaches for model specification.

- 1. Based on AIC or SBIC given *d*, *s*, we obtain *p*, *q*.
	- (a) AIC (Akaike's Information Criterion

AIC =  $-2 \log(likelihood) + 2k$ ,

where  $k = p + q$ , which is the number of parameters estimated.

(b) SBIC (Shwarz's Bayesian Information Criterion)

 $SBIC = -2 \log(likelihood) + k \log T$ ,

where *T* denotes the number of observations.

2. From the sample autocorrelation coefficient function  $\hat{\rho}(k)$  and the sample partial autocorrelation coefficient function  $\hat{\phi}_{k,k}$  for  $k = 1, 2, \dots$ , we obtain p, d, q, s.

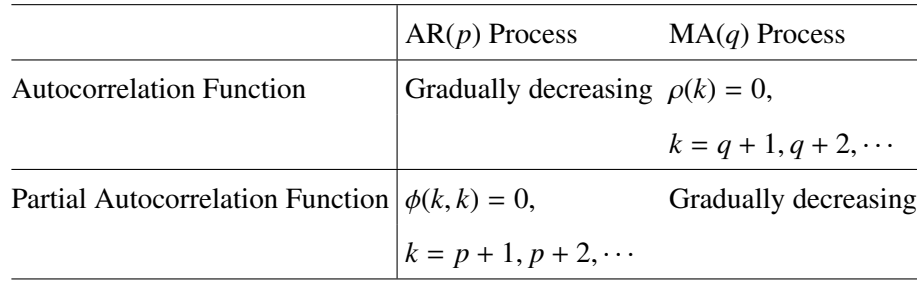

(a) Compute  $\Delta_s y_t$  to remove seasonality.

Compute the autocovariance functions of  $\Delta_s y_t$ .

If the autocovariance functions have period *s*, we take  $(1 - L<sup>s</sup>)$ , again.

(b) Determine the order of difference.

Compute the partial autocovariance functions every time.

If the autocovariance functions decrease as  $\tau$  is large, go to the next step.

(c) Determine the order of AR terms (i.e., *p*).

Compute the partial autocovariance functions every time.

The partial autocovariance functions are close to zero after some  $\tau$ , go to the next step.

(d) Determine the order of MA terms (i.e., *q*).

Compute the autocovariance functions every time.

If the autocovariance functions are randomly around zero, end of the procedure.

# 6.10 Example of SARIMA using Consumption Data

Construct SARIMA model using monthly and seasonally unadjusted consumption expenditure data and STATA12. Estimation Period: Jan., 1970 — Dec., 2012 (*T* = 516)

. gen time=\_n Generate time. . tsset time Defined as time series data. time variable: time, 1 to 516 delta: 1 unit . corrgram expend Variable name: expend corrgram: Compute autocorrelation and partial autocorrelation.  $-1$  0 1 -1 0 1 LAG AC PAC Q Prob>Q [Autocorrelation] [Partial Autocor] ------------------------------------------------------------------------------- 0.8488 0.8499 373.88 0.0000<br>
2 0.8231 0.3858 726.18 0.0000<br>
3 0.8716 0.5266 1122 0.0000<br>
4 0.8706 0.4025 1517.6 0.0000<br>
5 0.8498 0.3447 1895.3 0.0000<br>
6 0.8085 0.0074 2237.9 0.0000<br>
7 0.8378 0.1528 2606.5 0.0000<br>
8 0.8460  $0.8231$   $0.3858$  726.18 0.0000<br>0.8716 0.5266 1122 0.0000  $0.8716$   $0.5266$   $1122$   $0.0000$ <br> $0.8706$   $0.4025$   $1517.6$   $0.0000$ 4 0.8706 0.4025 1517.6 0.0000 |------ |---  $\begin{array}{ccccccc}\n 0.8498 & 0.3447 & 1895.3 & 0.0000 & & & \n \hline\n 0.8085 & 0.0074 & 2237.9 & 0.0000 & & & \n \end{array}$ 6 0.8085 0.0074 2237.9 0.0000 |------ | 7 0.8378 0.1528 2606.5 0.0000 |------ |- 0.8460 0.1467 2983 0.0000<br>0.8342 0.3006 3349.9 0.0000 9 0.8342 0.3006 3349.9 0.0000 |------ |--

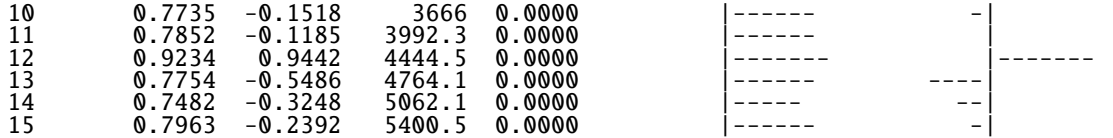

Autocorrelation does not approach zero for large lag. Time series has unit root.

. gen dexp=expend-l.expend<br>(1 missing value generated)

Generate dexp=expend-expend(-1),<br>excluding unit root.

. corrgram dexp

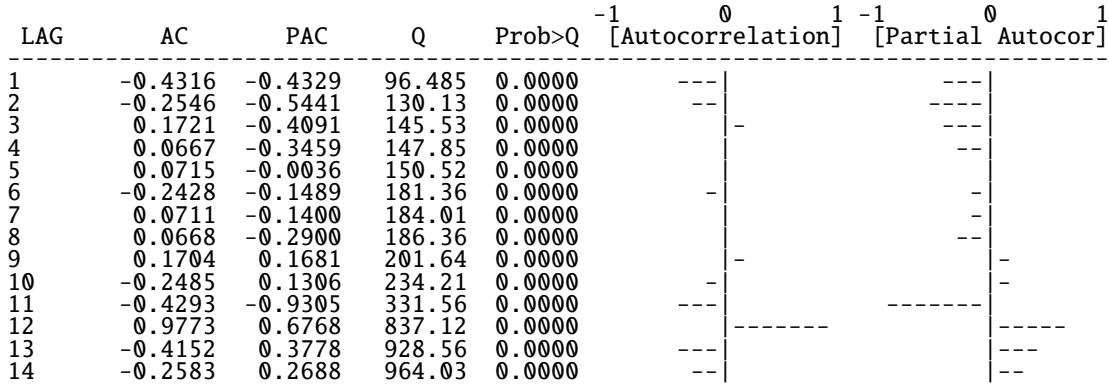

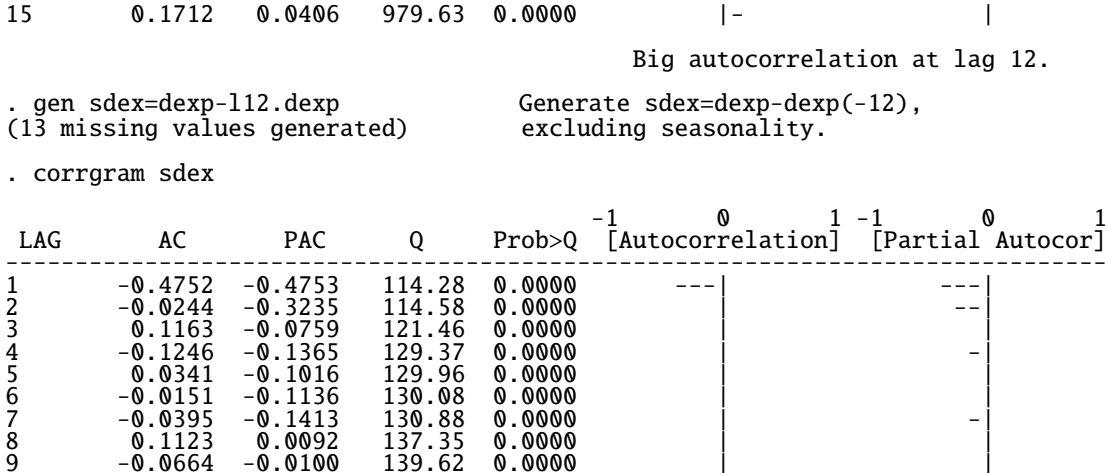

6 -0.0151 -0.1136 130.08 0.0000 | | 7 -0.0395 -0.1413 130.88 0.0000 | -| 8 0.1123 0.0092 137.35 0.0000 | | 9 -0.0664 -0.0100 139.62 0.0000 | | 10 0.0168 0.0069 139.76 0.0000 | |  $11$  0.1642 0.2422 153.68 0.0000 |- | 0.0000 -0.0000 -0.0000 -0.0000 -0.0000 -0.0000 -0.0000 -0.0000 -0.0000 -0.0000 -0.0000 -0.0000 -0.0000 -0.0000 -0.0000 -0.0000 -0.0000 -0.0000 -0.0000 -0.0000 -0.0000 -0.0000 -0.0000 -0.0000 -0.0000 -0.0000 -0.0000 -0.0000 13 0.2242 -0.1205 257.96 0.0000<br>14 -0.0147 -0.0941 258.07 0.0000 14 -0.0147 -0.0941 258.07 0.0000<br>15 -0.0708 -0.0591 260.68 0.0000 15 -0.0708 -0.0591 260.68 0.0000 | |

> Big autocorrelation at lag 1 (ignore lag 12).  $MA(1)$ Big partial autocorrelation at lags 1 and 2. AR(2)

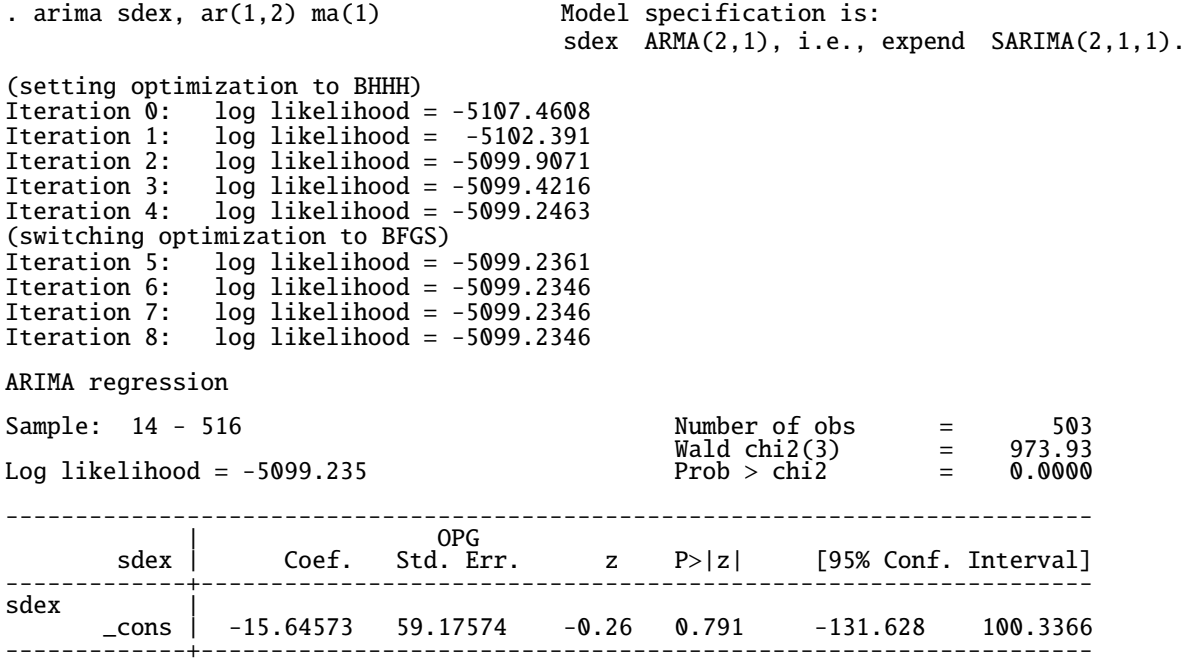

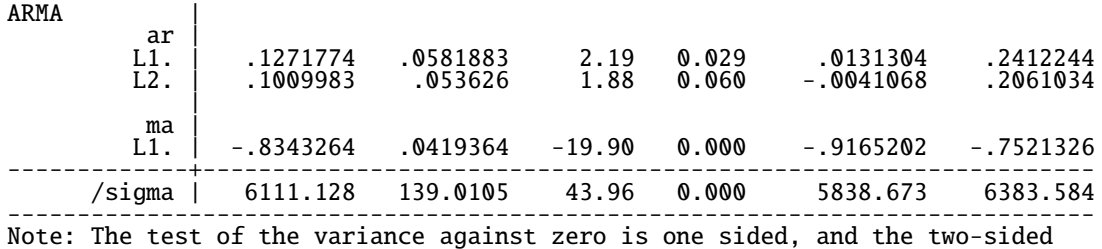

confidence interval is truncated at zero.

. estat ic

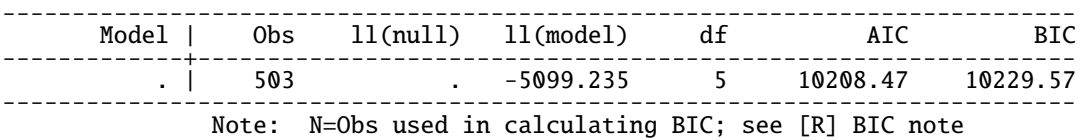

. predict resid, r (13 missing values generated)

. corrgram resid Make sure sdex ARMA(2,1), using the residuals.

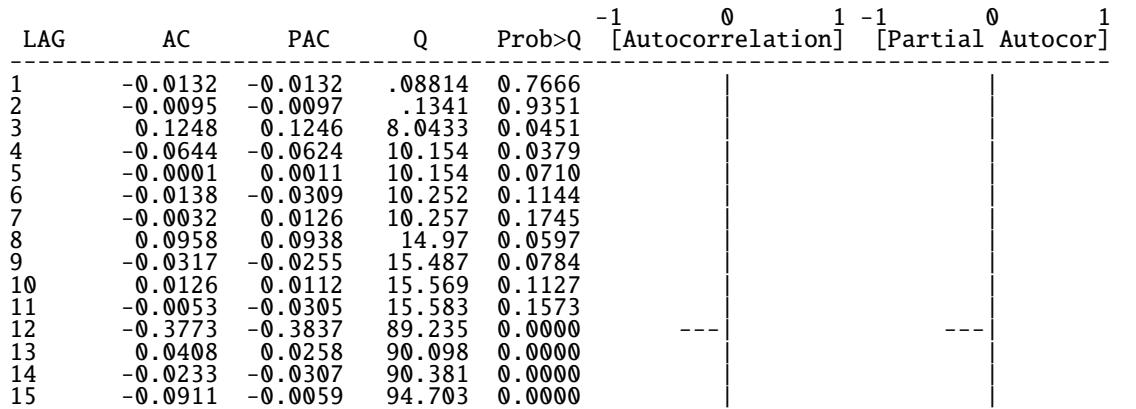

Big autocorrelation and big partial correlation at lag 12. We need to re-specify the model.